## JapanKnowledgeLibの学外からのアクセス方法

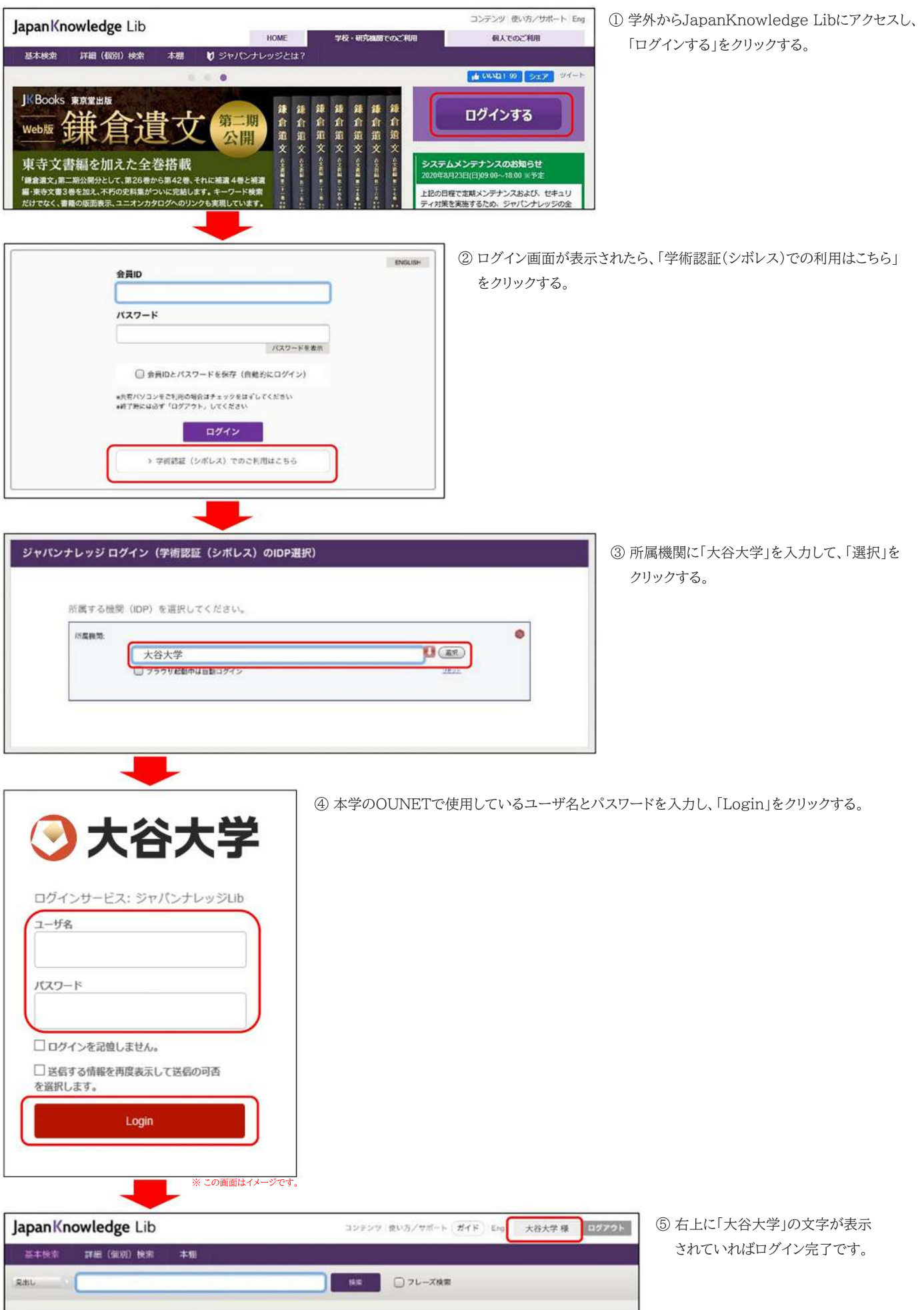